A matematikában és a természettudományokban a kifejezések leírásához hagyományosan záró jelezést használunk. Készítsünk programot i 238 néven, amely egy záró jeles kifejezésben megkeresi az első hibás vagy hiányzó karakter pozí
ió ját. A kifejezésben háromféle záró jeltípus, számjegy és operátor lehet. A kifejezés más helyességét most nem ellen®rizzük.

Szabályos záró jelezés:

- $h h$ a s sorozat rendesen záró jelezett (s üres is lehet), akkor (s), [s] és {s} is az,
- ha <sup>s</sup> és <sup>p</sup> sorozat szabályos, akkor sp is szabályos,
- minden más sorozat szabálytalan.

```
szabályosan zárójelezett kifejezések:
     (1+2), [3+4], \{(5\times6) + [7+8]\}szabálytalanok:
         (1+2, (3+4), {(5 \times 6)})
```
A program első parancssori argumentuma legyen egy több tesztesetet leíró adatállomány neve. A fájl első sorában  $N$  ( $1 \le N \le 100$ ) a tesztesetek száma és az ezt követő N sorban a tesztesetek állnak, amelyek hossza 1 és 255 közötti.

A parancssor második argumentumaként megadott kimeneti állomány N sorban egy-egy egész számot, az első hibás vagy hiányzó karakter pozí
ió ját adja.

Például:

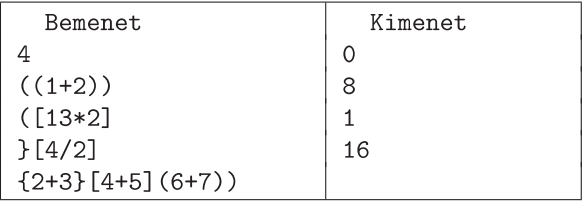

Beküldendő egy tömörített 1238. zip állományban a program forráskódja (1238. pas, 1238. cpp, ...), valamint a program rövid dokumentációja (i238.txt, i238.pdf, ...), amely tartalmazza a megoldás rövid leírását, és megadja, hogy a forrásállomány melyik fejleszt® környezetben fordítható.